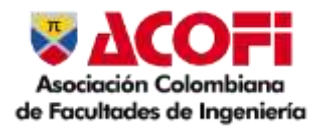

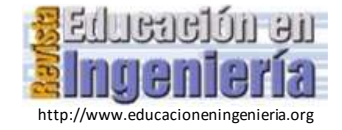

# SCAECH: herramienta basada en inteligencia artificial para la evaluación del aprendizaje en entornos construccionistas

Diego Armando Bautista Díaz *<sup>a</sup>* , José Ferney Cortés Garnica *<sup>a</sup>* & Jhonny Gómez Amaya *<sup>b</sup>*

*<sup>a</sup> Secretaría de Educación Distrital, Bogotá, Colombia. b Universidad Sergio Arboleda, Bogotá, Colombia.*  [dabautistad@educacionbogota.edu.co,](mailto:dabautistad@educacionbogota.edu.co) [ferneycortes@gmail.com,](mailto:ferneycortes@gmail.com) [jhonnygomezamaya@gmail.com](mailto:jhonnygomezamaya@gmail.com)

 *Resumen—* En este artículo se presenta el producto de una investigación cuyo objetivo fue la construcción e implementación de un sistema automático de caracterización del aprendizaje en entornos construccionistas con métodos de inteligencia artificial, analíticas del aprendizaje y homología; se llevó a cabo un diseño de investigación cuasi experimental donde los sujetos hacían parte de grupos predefinidos. La investigación es exploratoria y centrada en captar el comportamiento de los individuos en la construcción de modelos en entornos construccionistas con materiales específicos, el diseño metodológico es pre-experimental, la intervención se hizo con la totalidad de los estudiantes de grado undécimo de tres cursos diferentes de una institución de educación pública en Colombia en el marco de la pandemia SARS-COV2. Se concluyó que el sistema caracteriza las estructuras del aprendizaje de los individuos en un entorno construccionista vía homología y se puede reconstruir la dinámica de construcción de un modelo en un entorno construccionista.

 *Palabras Clave—* Inteligencia artificial, construccionismo, homología, analíticas de aprendizaje, grupos abelianos, evaluación.

Recibido: 5 de octubre de 2022. Revisado: 3 de noviembre 2022. Aceptado: 28 de noviembre 2022.

# SCAECH: Tool based on artificial intelligence for the evaluation of learning in constructionist environments

*Abstract—* This paper presents the product of a research whose objective was the construction and implementation of an automatic learning characterization system in constructionist environments with artificial intelligence, learning analytics and homology; a quasi-experimental research design was carried out where the subjects were part of predefined groups. The research is exploratory and focused on capturing the behavior of individuals in constructionist environments with specific materials, the methodological design is pre-experimental, and the intervention was done with all eleventh-grade students of three different courses of a public education institution in Colombia in the context of the SARS-COV2 pandemic. It was concluded that the system characterizes the learning structures of individuals in a constructionist environment via homology and the dynamics of building a model in a constructionist environment can be reconstructed.

*Keywords—* Artificial intelligence, constructionism, homology, learning analytics, abelian groups, evaluation.

# **1 Introducción**

 En 2019 en Beijín, se reunieron diversos miembros de Naciones Unidas, académicos y de la sociedad civil en el encuentro sobre la Inteligencia Artificial y la Educación. Afirma la UNESCO [1] que "decididos a promover las respuestas políticas adecuadas para lograr la integración sistemática de la inteligencia artificial y la educación". Según este organismo, el fin es innovar la educación, la docencia y el aprendizaje para permitir sistemas educativos abiertos y flexibles generando oportunidades de aprendizaje permanente, equitativo, pertinente y de calidad.

Con el objeto de maximizar las oportunidades de la cuarta revolución industrial, Colombia decidió establecer un marco ético para la implementación de la inteligencia artificial (IA) en el país, según datos de [2], el impulso de la inteligencia artificial podría aumentar el PIB de Colombia en un 6,8%.

En cuanto al desarrollo de la inteligencia artificial en el campo de la educación, en [3] se asegura que aún quedan muchos elementos para trabajar y organizar antes de poder realizar una verdadera implementación de la IA en este campo. No obstante, entre las numerosas aplicaciones se pueden destacar tres enfoques. En primer lugar, los agentes de *software* conversacionales inteligentes, de los cuales existen ejemplos en educación superior como el de [4], [5], [6] y, en secundaria, algunos mencionados por [7]. El segundo enfoque es la creación de plataformas *Online* para el autoaprendizaje como lo propone el Observatorio de Innovación Tecnológica de Monterrey [8], TED-Ed [9] y diversas implementaciones en Moodle como en [10], [11], entre otras.

Finalmente, el enfoque desde la robótica educativa con diversas propuestas, entre ellas [12], [13], [14] y [15]; dentro de estos enfoques existen investigaciones centradas en evaluación, tal es el caso de Tamayo y Pérez [16] con la evaluación basada en Big Data para facilitar la integración de agentes conversacionales pedagógicos en las aulas. Desde el segundo enfoque, en [17] se propone la detección de estilos de aprendizaje en estudiantes dentro de plataformas online para el autoaprendizaje, en este caso Moodle. Al respecto, en [18] se propone la identificación de estilos de aprendizaje utilizando mapas auto organizados -SOM- para cursos adaptativos en ambientes 2.0. Por último, desde el tercer enfoque, el Sistema de Caracterización del Aprendizaje en Entornos Construccionistas vía Homología (SCAECH) [19], plantea la evaluación asistida con redes neuronales tipo SOM en el marco construccionista desde la robótica educativa en el aula.

La propuesta de evaluación construccionista SCAECH en la escuela, hace parte de las iniciativas en educación en pro del beneficio social que se plantea desde el marco ético para la inteligencia artificial en Colombia [2]. La disciplina de las analíticas del aprendizaje en términos de [20] y [21] junto a la inteligencia artificial a través de las redes neuronales de [22], el *software* y *hardware* libres, la homología *simplicial* [23] y las tecnologías de Internet de las cosas - IoT (*Internet of Things*), convergen en el SCAECH para obtener y analizar patrones de aprendizaje de los sujetos en tiempo real cuando interactúan con materiales específicos de modelado y simulación en entornos construccionistas, permitiendo contextualizar el aprendizaje y obtener una radiografía de su dinámica en la construcción de modelos y simulaciones por parte de los estudiantes y; potenciando la evaluación docente en tiempo real para optimizar el proceso de aprendizaje de los sujetos en el aula.

#### **2. Metodología**

El objetivo de la investigación fue la construcción e implementación de un sistema automático de caracterización del aprendizaje de los estudiantes en entornos construccionistas vía homológica en tiempo real, utilizando el método redes neuronales tipo SOM de la inteligencia artificial y analíticas del aprendizaje, por ello, la investigación fue de carácter exploratorio y su construcción, adecuación y validación, se llevó a cabo con un diseño de investigación cuasi experimental [24], consistente en la implementación del SCAECH con los estudiantes de los tres cursos de grado undécimo de una institución educativa pública en Colombia.

Mientras a los estudiantes se les plantearon retos en el aula de clase de construcción de modelos [19] para los cuales utilizaron los materiales físicos del SCAECH llamados conjuntos CAECH (Tabla 1) y los recursos de *software* de la librería SCAECH3; el sistema SCAECH obtuvo de forma paralela analíticas del aprendizaje vía *software* y *hardware*, estableciendo a través de un análisis automático vía SOM la caracterización de las actividades de modelamiento y simulación que los estudiantes realizaron en los entornos construccionistas.

#### Tabla 1 Conjuntos CAECH

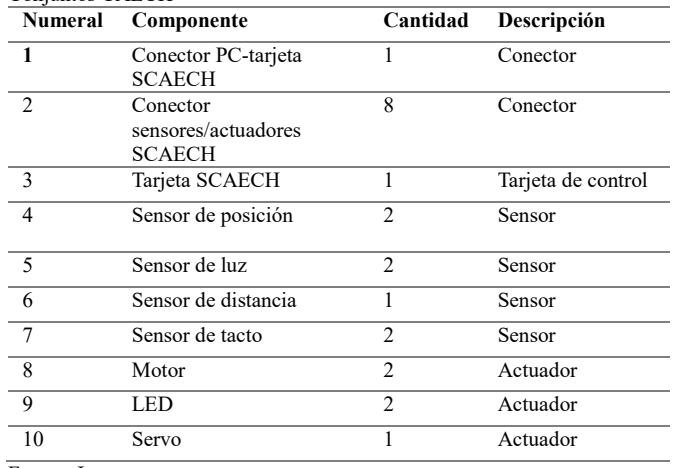

Fuente: Los autores.

El diseño metodológico fue pre experimental y se hizo con la

totalidad de los estudiantes de grado undécimo de la institución de educación pública con previo consentimiento informado firmado por los acudientes. El SCAECH se desarrolló sobre una plataforma con base a un sistema interface *Open software-Open Hardware* en términos de [25], en interacción con una base de datos, un servidor WAMP y un sistema de análisis de inteligencia artificial; el conjunto de estos elementos se denominó plataforma CAECH.

La plataforma CAECH está compuesta por dos bloques; un bloque de adquisición de datos llamado *Kernel* matriz de instrumentos y un segundo bloque llamado *Kernel* análisis; los dos bloques y su interacción conforman la plataforma CAECH base del SCAECH (Fig. 1).

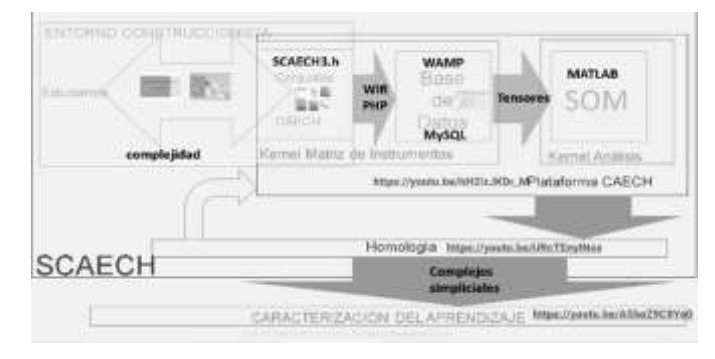

Figura 1. Esquema SCAECH. Fuente: Los autores.

El Kernel matriz de instrumentos, es un sistema de adquisición de datos *software-hardware* con base en la plataforma NodeMCU, que es una plataforma IoT de código abierto. El *Kernel* de la matriz de instrumentos, permite mediante la plataforma NodeMCU obtener y enviar datos de forma permanente de la interacción software-hardware del trabajo de los individuos mediante PHP a un servidor WAMP (Windows Apache MySQL PHP) y enviarla a una base de datos MySQL previamente establecida. El instrumento de recolección de información de trabajo e interacción de los estudiantes en el entorno construccionista, son los conjuntos CAECH (Tabla 1) y la librería SCAECH3, un desarrollo propio con la tecnología IoT [26], construidos con base a la placa de desarrollo NodeMCU basada en el micro ESP8266 [27]; los conjuntos CAECH están compuestos por dispositivos electrónicos de entrada, salida y una tarjeta SCAECH (Tabla1), que a través de un equipo de cómputo y una librería desarrollada en software libre Arduino (SCAECH3), permite a los usuarios/estudiantes construir modelos y simulaciones en áreas STEM (ciencia, tecnología, ingeniería y matemáticas), de forma paralela recopilan información software y hardware de los usuarios y la envía vía WIFI a través de PHP a una base de datos MySQL mediante la librería creada en Arduino, como se demuestra en [28].

El subsistema de análisis de información de la plataforma CAECH, es el bloque Kernel Análisis, que consiste en la creación de una red neuronal SOM desarrollada en MATLAB (con licencia de la Universidad Francisco José de Caldas) teniendo en cuenta los parámetros de [29] y que hace parte de los métodos de la inteligencia artificial en concordancia con [30]; el bloque obtiene

la información de la dinámica del estudiante en el entorno construccionista n-dimensional de la base de datos del bloque Kernel matriz de instrumentos, la almacena mediante matrices hiper-dimensionales y/o tensores en términos de Raschka y Mirjalili [31] y la presenta al observador o docente en un análisis 2-dimensional conservando la topología evidenciada en [22] de los datos captados de la dinámica del entorno construccionista.

Para monitorear el desempeño del SCAECH, se utilizaron tres instrumentos –I, II y III-; los dos primeros de testeo de la información que podía ser verificada por parte de un observador especializado en cualquier momento y un instrumento III, que viene del SCAECH. Finalmente, un instrumento IV que determina un coeficiente de convergencia entre SCAECH con los resultados obtenidos de los instrumentos I y II de testeo.

El primer instrumento de testeo del SCAECH mostrado en [19], es un análisis de correlación múltiple por filas y por columnas del localhost en Excel a partir de la matriz de la base de datos de MySQL mediante MATLAB en un momento n (puede hacerse la verificación aleatoria por filas o columnas de la matriz de cortadura n por el observador en base a su observación). El análisis de correlación múltiple por filas debe encontrar coincidencias entre los diferentes sujetos (identificados con un código único llamado ChipID) con base a las m variables del vector de interacción correspondiente a los m datos de software y hardware capturados en un tiempo determinado por el SCAECH. Se tomaron en cuenta únicamente coeficientes de correlación 1 para determinar el nivel de coincidencia perfecto entre dinámicas de los ChipID. El análisis de correlación múltiple por columnas encuentra coincidencias entre las diferentes variables de interacción del sujeto, se toman en cuenta los coeficientes de correlación 1 para determinar nivel de coincidencia perfecto entre variables.

El instrumento II de testeo del SCAECH, es un análisis previo de detección de coherencia de entradas software/hardware en MATLAB, el resultado de ese análisis se suma a la fila de cada ChipID como la variable de coherencia de modelo (M). Igualmente, durante todo el proceso de análisis de la plataforma SCAECH, se conserva el resultado M a través de su correspondiente etiqueta para cada vector ChipID. El conjunto de etiquetas se comparará con el vector columna M que arroje la matriz de cortaduras n (instrumento III).

Al conjunto de etiquetas M se le llamó Mf, por otro lado, a la columna M de la matriz de cortaduras n se le llamó conjunto Vm. La coherencia de entradas software/hardware de modelos se verifica si: *Mf C Vm*, la contenencia se determina fácilmente verificando que los elementos de Mf que se encuentran en una neurona coincidan con una posición del conjunto Vm no nula (un subconjunto de elementos Vm se considera en una posición nula cuando su valor dentro de una n-cortadura del SCAECH es representada con una coloración negra).

El instrumento III, es una Matriz de cortadura n y de la detección de dispositivos hardware y recursos software de modelos con base al Kernel Análisis (puede verificarse por observación directa por parte del observador), una clasificación que consiste en la consignación de información de la captación de los recursos de hardware en los modelos de cada uno de los ChipID junto con los recursos software, ambos recursos representados por gamas de grises desde el color negro al blanco en las n-cortaduras. La matriz permitirá establecer coincidencias de implementación de recursos de hardware y software de manera visual entre los diferentes sujetos a través de los modelos en los ChipID (Fig. 4).

El instrumento IV, es un criterio de convergencia [32] o de medición de la calidad de datos que, permite establecer un comparativo manual entre los resultados de los instrumentos I y II de testeo con los resultados obtenidos por el instrumento III, posibilitando establecer un parámetro de precisión del SCAECH. El instrumento IV no requiere de validación, sino una verificación de confiabilidad, pues los datos proceden de instrumentos previamente validados.

#### **3. Resultados**

Los resultados de la caracterización del trabajo de los estudiantes en las actividades de modelado y simulación en el entorno construccionista con los conjuntos CAECH y la librería SCAECH3 se dividieron en dos tipos de interacción: un conjunto de ocho (8) interacciones de construcción de prototipos con los recursos que ofrece el SCAECH de forma guiada y un segundo conjunto de interacciones, que corresponde al modelamiento autónomo a partir de una guía de modelamiento que plantea tres (3) retos [19].

El primer paso para hacer caracterización automática del aprendizaje en grupos de estudiantes con el SCAECH, es proporcionar a cada sujeto un conjunto CAECH y una unidad de cómputo con la librería SCAECH3, seguidamente se suministra la guía de modelamiento autónomo a cada estudiante y el docente elige uno de los retos para todos ellos, después de un tiempo prudencial de iniciar la actividad determinado por el docente de aula, se inicia el Kernel Análisis en el equipo de cómputo del docente al oprimir la tecla espacio de su computador. Cuando se inicia el Kernel Análisis del PC servidor [19], aparece en pantalla una ventana llamada Figure 1 en Matlab con 5 gráficos (Fig. 2); el primero de ellos de izquierda a derecha y de arriba abajo, consiste en un gráfico en donde se presenta el vector 13-dimensional, el eje x del gráfico representa la coordenada n del vector y el eje y, representa la magnitud de la coordenada n que se le presenta al SOM. El segundo gráfico, presenta la neurona y su correspondiente radio de vecindad topológico que está utilizando el SOM para clasificar la información, el eje x presenta las 12 dimensiones del vector de entrada y el eje y la neurona activada, en este caso, el color blanco representa el radio topológico utilizado por la neurona para analizar los vectores de entrada.

Un tercer gráfico, muestra la variación de los valores de aprendizaje del SOM en tiempo real en función de las iteraciones de la red neuronal, el eje x presenta cada uno de los valores del aprendizaje de las 13 dendritas de la neurona, el eje y presenta cada una de las neuronas del SOM. El cuarto gráfico, presenta en tiempo real los valores de salida de los axones de las neuronas de salida, el eje x presenta las 25 neuronas de salida y el eje y, el valor de salida del axón. El quinto gráfico de la ventana muestra el número de iteraciones de la red en función del radio de vecindad, el eje x presenta las iteraciones y el eje y el radio de vecindad. La Fig. 2 aparece siempre que se activa la tecla espacio en cada una de las 3

cortaduras de análisis de la dinámica de aprendizaje.

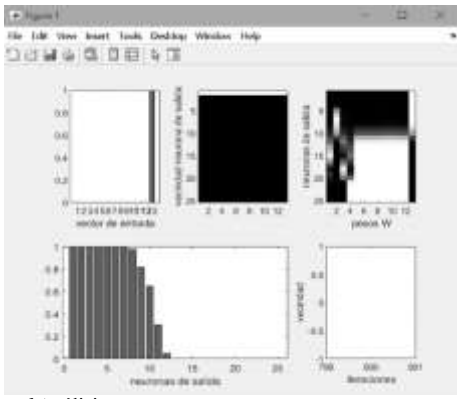

Figura 2. *Kernel* Análisis. Fuente: Los autores.

Cada vez que finaliza el cálculo, el *Kernel* Análisis de la ventana Figure 1 (Fig. 2) termina también su actividad y aparece una segunda ventana (Fig. 4), que corresponde a las n-cortaduras del SCAECH que muestran el mapeo de la interacción de los sujetos en el entorno construccionista en el momento n (n=2,3,4). Cada n-cortadura está representada por la ventana llamada Figure n, donde se muestran dos gráficos de izquierda a derecha; el segundo gráfico presenta en tres dimensiones el resultado de la clasificación del SCAECH en función de las 13 variables utilizadas: cuatro (4) de detección de hardware conectado a la tarjeta SCAECH (D1, D2, A1, A2), cuatro (4) de detección de software de control utilizado en entradas para control de la tarjeta SCAECH (sD1, sD2, sA1, sA2), cuatro (4) de detección de software utilizado para control de la tarjeta SCAECH en salidas (sa2, sa1, ad2, sd1) y finalmente una (1) de coherencia de modelo (M); Las neuronas de clasificación de la red y finalmente los valores de recursos de hardware y software utilizados en escala de grises. El eje x presenta cada una de las variables de software, hardware y de coherencia de modelo antes mencionadas para hacer el análisis automático; el eje y presenta cada una de las neuronas de salida.; finalmente, el color partiendo del negro y migrando al blanco por una gama de grises, representa el valor asignado por el SCAECH a la coherencia del modelo (Fig. 4), al recurso software y al recurso hardware utilizados por el sujeto inmerso en el entorno construccionista. El primer gráfico de la ventana muestra la red neuronal con las 25 neuronas, donde a partir de los resultados del análisis del gráfico anterior se clasifican los sujetos en las neuronas del SCAECH.

Cuando el SCAECH elabora tres ventanas de cortaduras (Fig. 4) en el PC servidor, el administrador del sistema SCAECH y/o docente, puede proceder a oprimir nuevamente la tecla espacio y automáticamente el sistema elaborará una ventana llamada Figure 5 (Fig. 3), que consta de un mapa de las trayectorias de cortaduras nodales en 4D de las tres cortaduras del sistema a partir de las ubicaciones de los sujetos en la red neuronal en función del tiempo, es decir, se tendrán en cuenta las tres dimensiones de los mapas de cortadura junto con la variable tiempo para tres momentos de la dinámica construccionista (Fig. 3).

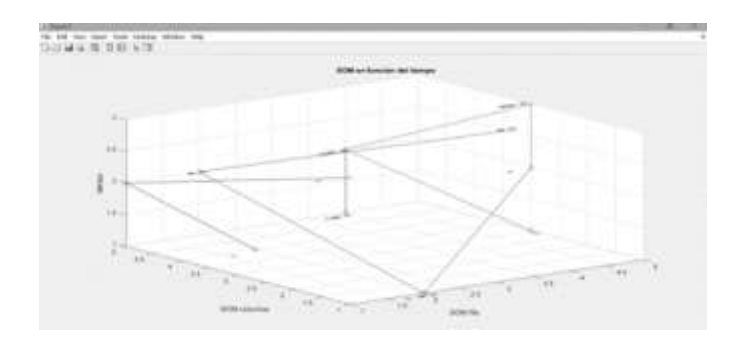

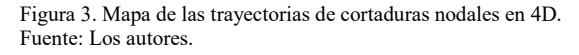

Los ejes *x* y *y* describen la fila y la columna donde se encuentra la neurona que identifica el trabajo realizado por el estudiante inmerso en él entorno construccionista y el eje tiempo describe los tres momentos del trabajo del mismo sujeto captado por las tres cortaduras, lo que conlleva a una representación en 4 dimensiones de la dinámica de las estructuras del aprendizaje de los estudiantes en el entorno construccionista [19].

# *3.1 Caracterizaciones del aprendizaje en construcción de prototipos guiados*

Para verificar el funcionamiento del SCAECH, se hicieron los 3 mapeos y un mapa de las trayectorias de las cortaduras 4D en cada una de las ocho prácticas guiadas, consistentes en el manejo de diferentes sensores análogos y digitales, así como actuadores análogos y digitales de los conjuntos CAECH por parte de los estudiantes de los diferentes cursos de undécimo grado, también se hicieron de forma paralela pruebas de testeo del SCAECH con los instrumentos I y II.

Debido a la naturaleza guiada de las prácticas, los invariantes identificados en cada una de las tres cortaduras de una determinada práctica eran los mismos, razón por la cual, el mapa de las trayectorias de las cortaduras 4D presentaba únicamente trayectorias paralelas en función del tiempo, lo que evidenciaba la naturaleza guiada de la dinámica de construcción de prototipos en cada práctica. Paralelamente, los análisis de correlación múltiple por columnas con índice 1 determinaba el mismo comportamiento.

Al avanzar en cada una de las de las prácticas restantes y al revisar sus cortaduras y el mapa de trayectorias de las cortaduras 4D, se evidencia una dinámica similar, los invariantes son diferentes, pero el paralelismo de trayectorias en el tiempo en el mapa de las trayectorias de las cortaduras 4D persiste en cada práctica, lo que representa la veracidad del SCAECH al caracterizar el aprendizaje construccionista de los diferentes individuos en las prácticas guiadas.

# *3.2 Caracterizaciones del aprendizaje en la construcción de modelos autónomos*

Para el diseño y construcción de los modelos de forma autónoma por parte de los estudiantes en el entorno construccionista, se utilizó la guía de experimentos autónomos [19], que consta de tres actividades, donde previamente al estudiante se le indica el modelo que deben construir, el material con el que cuentan es el proporcionado en los conjuntos CAECH y en los recursos software de la librería SCAECH3. El SCAECH, hizo los 3 mapeos (Fig. 4) y el mapa de las trayectorias de las cortaduras 4D (Fig. 3) de cada una de las tres prácticas en los tres cursos y se hizo un testeo del SCAECH con los instrumentos I y II.

En este numeral se muestra parte de la caracterización hecha por el SCAECH en la n-cortadura 3 del modelado y por parte de los estudiantes del grado 1101 en la construcción del modelo 3 de la guía de modelos autónomos, que consistía en el modelado del comportamiento de un girasol al seguir la luz del sol, el modelo de la guía fue construido con los conjuntos CAECH y la librería SCAECH3.

Los resultados en la cortadura 3 (Fig. 4) en un tiempo 3 en la construcción del modelo por parte de los estudiantes de este grupo, mostraron que los estudiantes 02 y 11 ubicados en la neurona 06, tenían una coherencia absoluta entre software/hardware de entrada, lo que se evidenció en el mismo color entre las variables D1 con sD1, D2 con sD2, A1 con sA1 y A2 con sA2; utilizaron un servo evidenciado por la tonalidad del color gris en la variable de salida sa1 y señales luminosas mostrado en la tonalidad blanca de las variables de salida sd2 y sd1 para anunciar posiblemente que el girasol cambiaba de posición; el estudiante 06 ubicado en la neurona 09 siguió una estrategia similar a 02 y 11, por ello la cercanía neuronal, pero presentó todavía problemas profundos de coherencia software/hardware en entradas evidenciado en las diferentes tonalidades entre las variables A2 y sA2; la estrategia del estudiante 04 ubicado en la neurona 18 era muy diferente a la de los estudiantes anteriores en cuanto a salidas, al parecer utilizaron un servo o motor para cambiar la posición del girasol mostrado en la variable sa1, pero tuvo algunos problemas de coherencia software/hardware en entradas, diferentes tonalidades de gris entre las variables A1 con sA1 y a2 con sA2; el estudiante 09 ubicado en la neurona 21 utilizó una estrategia similar que el sujeto 04, pero con menores problemas de coherencia software/hardware en entradas; el estudiante 10 ubicado en la neurona 23 actuó de forma similar que los dos anteriores por ello la cercanía neuronal, pero tuvo un inconveniente en coherencia hardware/software en entradas, A1 con sA1; finalmente, el estudiante 05 ubicado en la neurona 25 utilizó una estrategia similar a los tres anteriores y por ello también su cercanía neuronal, pero este presentó una mejora sustancial en coherencia software/hardware que los tres anteriores. La misma información fue entregada por las trayectorias nodales 4D.

Para constatar la veracidad del análisis del SCAECH, se procedió a observar el instrumento 1 de testeo del SCAECH, en el análisis de correlación múltiple por filas y por columnas de la Matriz de cortadura 3 del localhost en Excel a partir de la matriz de la base de datos de MySQL mediante MATLAB en un momento 3.

Para el caso particular de este prototipo, no se evidenció una correlación 1 entre los sujetos (ChipID), sin embargo, teniendo en cuenta la cortadura en el gráfico derecho de la Fig.4 y el análisis de correlación múltiple en [19], se encuentra el índice de correlación de 0,84 que no representa mayor importancia, pero en los resultados del agrupamiento de la cortadura en el gráfico de la derecha de la Fig. 4 en la red neuronal en la neurona 06, se agruparon los sujetos 02 y 11, esto debido a que el factor principal de agrupamiento es el nivel de coherencia software/hardware en la entrada y su similaridad en estas variables. Así mismo, las variables relacionadas con las salidas son componentes de menor importancia en el agrupamiento que hace el SCAECH.

De la misma forma sucedió con la columna 4 con fila 9 del análisis de correlación por filas con índice de 0,94 en [19] y en donde en el agrupamiento neuronal de la Fig. 4 se hizo en las neuronas 18 y 21 respectivamente. También sucedió con la columna 5 con fila 10 del análisis de correlación por filas con índice de 0,97 en [19], en donde en el agrupamiento neuronal de la Fig. 4 se hizo en las neuronas 23 y 25 respectivamente. Sucedió con la columna 6 con fila 11 del análisis de correlación por filas con índice de 0,91 en [19] en donde en el agrupamiento neuronal de la Fig. 4 se hace en las neuronas 9 y 6 respectivamente.

El análisis de correlación múltiple por columnas encontró coincidencias entre las diferentes variables de interacción del sujeto. Las variables con coeficientes de correlación 1 indicaron vectores de variables que no se utilizaron por ningún sujeto. Para el caso particular de construcción del modelo girasol por parte de los estudiantes, los niveles de correlación entre columnas fueron 1 para HinD1, HinD2, inpinD2, outpinAn2, outpinAn1 que coincidieron con las coloraciones negras por columnas en los resultados del agrupamiento de la cortadura en el gráfico de la derecha de la Fig. 4.

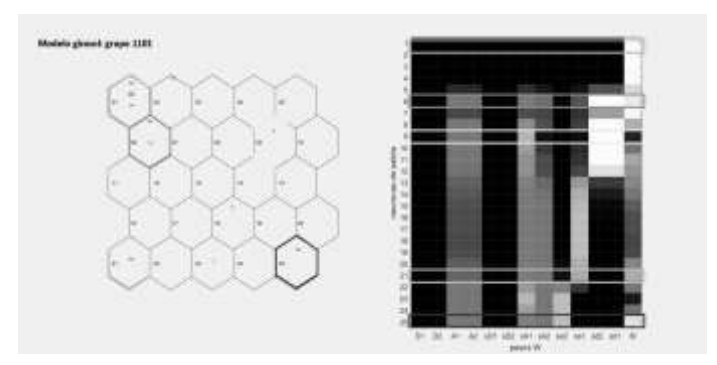

Figura 4. Clasificación del trabajo de los individuos en un entorno construccionista.

Fuente: Los autores.

Para el caso particular de la coherencia de la construcción del modelo girasol por parte de los estudiantes en la condición Mf C Vm, se pudo observar en la cortadura 3 de Fig. 4 (gráfico de la derecha) que cada uno de los sujetos con la etiqueta M en la red neuronal se encontraban ubicados en las neuronas 06, 21 y 25, al observar la ventana en Fig. 4 y ubicar la fila de las neuronas 06, 21 y 25, se pudo observar que la variable M de esas filas eran no nulas, en gama de gises al blanco, lo que verificaba la relación de contenencia. Para los sujetos ubicados en las neuronas 09, 18 y 23 no se cumplió la relación de contenencia evidenciado en la tonalidad negra.

Los sujetos con etiqueta M y ubicados en la neurona 01 y 02

presentaron la misma contenencia debido a que la coherencia de entradas hardware/software fue correcta porque no utilizaron ningún tipo de hardware ni ningún tipo de software de control.

### *3.3 Interpretación homológica de los resultados de los mapas de caracterización del aprendizaje*

Tal como se observó, cada n-cortadura del SCAECH estableció una clasificación del trabajo de los individuos de acuerdo con la utilización de los recursos físicos y virtuales del SCAECH, la interacción entre recursos físicos y virtuales, además de los tiempos de desarrollo en las construcciones de las simulaciones y los modelos que construyeron los estudiantes en los entornos construccionistas.

La clasificación posicional de los individuos en la red neuronal (subrayados en gráfico izquierdo de Fig. 4), es determinado por los valores de los pesos sinápticos de la red neuronal en gama de grises desde el blanco al negro y que estableció un mapeo vía invariantes que provino de la información contenida en la base de datos MySQL, por tal motivo, se pudo establecer una cercanía o vecindad entre el trabajo de los individuos haciendo una abstracción, dado que se produjo una comprensión por parte del SOM de la información y se preservaron las relaciones de vecindad de los datos con un mapeo no lineal ordenado y suavizado de los conjuntos de datos de entrada.

Se concluye que, una dinámica de trabajo en la construcción de un modelo en un entorno construccionista mediado por el SCAECH es igual si los sujetos en las n-cortaduras se clasifican en la misma neurona de la red neuronal como se observa en el gráfico izquierdo de la Fig. 4.

Una dinámica de trabajo se considera similar si los sujetos están representados en neuronas cercanas de la red neuronal en las n-cortaduras del SCAECH; una dinámica de construcción de un modelo es diferente si los sujetos están representados en neuronas lejanas de la red neuronal en las n cortaduras del SCAECH.

De igual manera, se pudieron identificar los invariantes en las diferentes prácticas de simulación y modelamiento con el SCAECH en función de los recursos utilizados por los estudiantes en la construcción de sus modelos, lo que permitió hacer un seguimiento detallado del trabajo en el entorno construccionista, estableciendo una relación entre recursos/prácticas.

Los invariantes permitieron evidenciar si un experimento es asumido de manera adecuada por un grupo de individuos en un entorno construccionista; en el caso de la Fig. 4, la n-cortadura permitió ver que en el entorno construccionista mediado por la construcción del modelo girasol en el grupo determinado, no se concibió un modelado con base a sensores digitales. El observador externo pudo inferir que la aproximación de los modelos realizados por los estudiantes de este fenómeno en el entorno, tuvieron una naturaleza análoga, que en este caso fue la más aproximada a la realidad.

Los mapas de n-cortaduras permitieron evidenciar al observador externo las agrupaciones en la actuación de los sujetos de acuerdo con los tipos de sensores actuadores (tonalidades de gris) utilizados y programados en comparación con sus compañeros y de esta forma, conocer el detalle de la construcción de modelos y su coherencia.

Explotar los beneficios de descubrir patrones, correlaciones desconocidas e información adicional, puede ser de gran utilidad para dar soporte al proceso de toma de decisiones en la solución de problemas según [33], el SCAECH explotó estos beneficios, los encausó y logró caracterizar el aprendizaje de los individuos en entornos construccionistas tanto de manera global como local, teniendo en cuenta las diferentes interrelaciones de los sujetos en el marco de la complejidad.

Esta investigación coincidió también con la captación de la dinámica del aprendizaje en tiempo real planteada por [34] en su tesis doctoral, según este autor, para evaluar el estudiante se debe considerar la evaluación sigilosa con el fin de no alterar la dinámica de trabajo dentro del paradigma mediante las analíticas del aprendizaje vía software; lo implementaron en [18] al identificar los estilos de aprendizaje utilizando analíticas del aprendizaje y redes neuronales tipo SOM. La propuesta SCAECH logró potenciar las analíticas del aprendizaje en entornos construccionistas al caracterizar la dinámica de aprendizaje en el marco de la complejidad vía software y hardware.

En [35] concluyen que las aplicaciones de la tecnología en la educación pueden tener una estrecha relación con los modelos pedagógicos, por medio de la tecnología como medio de almacenamiento e intercambio de información, lo evidencia el SCAECH en relación con el modelo construccionista de Papert y la evaluación en este tipo de entornos en la era de las plataformas que plantean [35].

Papert originó el construccionismo [36] con la captación de la acción mediante la interacción con la computadora a través de Logo según Ackermann [37], junto a Harel [38] con la acción en el mundo físico; esta investigación utilizó la captación software mediante la computadora similar a [39] y amplió la captación a los dispositivos físicos con los que el sujeto interactúa y a la acción de la interrelación *software-hardware* de los anteriores; el valor agregado de esta investigación, además del desarrollo de un material propio de trabajo, se encuentra en el mapeo en tiempo real de las estructuras de conocimiento de [40] y [41], que ocurren mientras los sujetos construyen en un entorno construccionista en el marco de la complejidad que propone [42].

Volviendo a Papert, según Noss y Hoyles en [43]: el logo evolucionó, el espacio digital de su entorno, también evolucionó en tándem. Adicionalmente, la teoría del construccionismo ha adquirido más forma y detalle, inspirando a diseñadores a construir otras tecnologías que apoyan sus objetivos fundamentales: Boxer, Scratch 5, NetLogo 6 ToonTalk 7 y más recientemente hardware que, finalmente ha llegado a ser omnipresente como el Raspberry Pi y el BBC Micro:bit.

Sobre esto, se considera que los conjuntos CAECH son parte de estas nuevas tecnologías que apoyan la teoría construccionista y que puede ser omnipresentes, el SCAECH en conjunto, puede ser el siguiente paso tecnológico, al poder realizar un mapeo del paralelismo que según [43], Papert se esforzó por resaltar.

A raíz de los resultados de la investigación en el marco construccionista, se deja abierta la posibilidad al maestro de utilizar el SCAECH como herramienta de evaluación del aprendizaje de los estudiantes en entornos construccionistas en el

aula cuando realizan actividades de modelamiento. Según [44] la diferencia entre el seguimiento de un docente y las analíticas del aprendizaje, es que estas últimas dotan de capacidad para observar y dar soporte a nivel global en una clase. En cambio, la capacidad de observar del profesor solo le permite centrarse en un alumno a la vez.

#### **3.4 Otros Hallazgos**

Cada color en el mapa de n-cortaduras (gama de grises) junto con los invariantes en función de las variables de entrada (eje x del gráfico a la derecha en Fig. 4) y las posiciones en la red neuronal (eje y del gráfico a la derecha en Fig. 4), determinan un conjunto de coordenadas linealmente independientes en el SCAECH que pueden representarse de forma matricial de la forma:

$$
\begin{bmatrix} a0 & 0 & 0 \\ 0 & a1 & 0 \\ 0 & 0 & a2 \end{bmatrix}
$$

Teniendo en cuenta las condiciones mencionadas por [23], si su representación se hace mediante coordenadas baricéntricas, entonces se puede hacer una representación mediante 2-simplex (Fig. 5) donde cada punto del mapa de n-cortaduras es determinado por tres coordenadas linealmente independientes, sin embargo, cada punto puede tener uno o dos componentes en común que determinan vértices comunes de 2-simplex que en conjunto, pueden determinar un conjunto de 2-simplex llamado conjunto simplicial SCAECH (Fig. 5, imagen derecha).

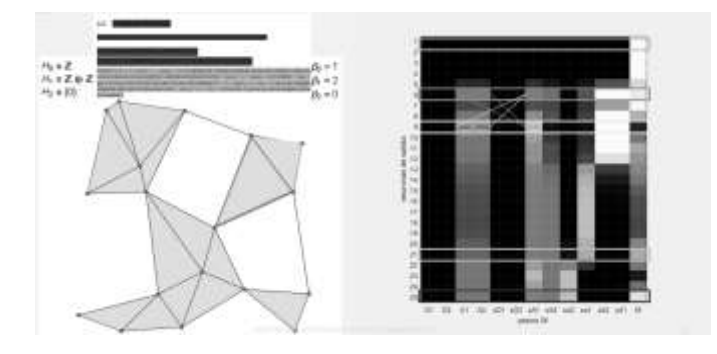

Figura 5. Complejo simplicial SCAECH. Fuente: Los autores.

Un complejo simplicial es una colección de n-simplices con un conjunto de condiciones; según [23], un complejo simplicial K en  $R<sup>N</sup>$  es una colección de simplices de  $R<sup>N</sup>$  tales que:

- i) Si  $\sigma'$  es una cara del simplex  $\sigma \in K$  entonces  $\sigma_0 \in K$ .
- ii) Sean σ y σ' dos simplices de K, entonces σ  $\cap$  σ' es una cara de cada uno de ellos.

En topología algebraica, un complejo simplicial es una estructura algebraica que a partir de grupos puede describir la forma de un espacio topológico con la obtención de agujeros en dimensión n a partir de los grupos de homología; para el propósito de esta investigación la representación mediante complejos simpliciales que es una colección de 2-simplex, en este caso triángulos (con borde sombreado en Fig. 5), se puede inferir del cubrimiento del mapa de n-cortaduras, lo que resulta en el cubrimiento del espacio obtenido por las interacciones de los sujetos en el entorno construccionista mediado por actividades de modelado y simulación.

Los grupos de Homología  $H_0$ ,  $H_1$  y  $H_2$  (Fig. 5) que evidencian los agujeros de dimensión 0, 1 y 2 en esta investigación, no se establecieron como prioridad, por tanto, hacen parte del punto de partida para una segunda investigación donde los resultados desde la topología algebraica serán obtenidos y contrastados en los entornos construccionistas para determinar el significado de los grupos de homología  $H_0$ ,  $H_1$  y  $H_2$  en entornos construccionistas mediados por el modelado y la simulación escolar.

# **4. Conclusiones**

El SCAECH caracteriza las estructuras del aprendizaje de los individuos en un entorno construccionista vía homología mediado por el modelamiento y la simulación en la educación media. Se puede reconstruir la dinámica de construcción de un modelo en un entorno construccionista mediado por el SCAECH a partir de los resultados de las n cortaduras y el mapa de trayectorias de cortaduras 4D del SCAECH.

Una dinámica de trabajo en la construcción de un modelo en un entorno construccionista mediado por el SCAECH, se considera igual si los sujetos se clasifican en las n-cortaduras en la misma neurona; una dinámica de trabajo se considera similar si los sujetos están representados en neuronas cercanas de la red neuronal de las n-cortaduras del SCAECH; una dinámica de construcción de un modelo es diferente si los sujetos están representados en neuronas lejanas de la red neuronal de las n cortaduras del SCAECH.

La lectura de la dinámica del aprendizaje en un entorno construccionista es más fácil de leer si se utilizan los resultados de las n-cortaduras y el mapa nodal 4D del SCAECH en comparación con un análisis de correlación múltiple por filas y columnas, en prospectiva si las matrices contienen más filas y columnas el resultado por correlación múltiple se vuelve más engorroso de leer.

El sistema SCAECH, es una alternativa viable para trabajar en el aula modelamiento y simulación en condiciones de pandemia como la ocasionada por el SARS-COV 2, ya que puede restringirse el contacto entre individuos sin que afecte los procesos de documentación para establecer un proceso de evaluación en el aula en tiempo real sin contacto cercano entre el evaluador y los individuos.

El sistema funciona estableciendo una zona WIFI, sin embargo, para su funcionamiento no se necesita una conexión a Internet, lo que facilita su utilización en diferentes espacios físicos.

Cada una de las n-cortaduras se pueden representar con un complejo simplicial conformado por 2-simplices, lo que conlleva a establecer un *funtor* entre la categoría de entornos construccionistas definidos como espacios topológicos y la categoría de grupos abelianos a través del *funtor* H de Homología los agujeros de dimensión n deben caracterizar el espacio topológico a través de los grupos libres.

El aprendizaje en un entorno construccionista se puede caracterizar a través de los agujeros de dimensión n que se obtienen a través de los grupos de homología H, queda por definir el significado de los agujeros en la dinámica de los entornos.

El circuito integrado CD4051 BE en la entrada análoga de la NodeMCU, permite ampliar la capacidad de los conjuntos CAECH y aplicar detecciones de coherencia en salidas, potenciando la capacidad de las analíticas de aprendizaje y reduciendo costos de construcción del sistema SCAECH.

El SCAECH puede ser considerado un Sistema de Modelado del Aprendizaje en Entornos Construccionistas vía Homología.

#### **Referencias**

- [1] UNESCO, "Sobre la inteligencia artificial y la educación," 2019. [En línea]. Disponible en: https://bit.ly/3IbUqoT
- [2] A. Guío, E. Tamayo, P. Gómez y M. Mujica, "Marco ético para la inteligencia artificial en Colombia," Departamento Administrativo de la Presidencia de la Republica. 2021. [En línea]. Disponible en: https://bit.ly/3QVqRff
- [3] R. Moreno, "La llegada de la inteligencia artificial a la educación," Universidad Tecnológica de Pereira, vol. 7, nº 14, pp. 260-270, 2019, doi: https://doi.org/10.36825/riti.07.14.022
- [4] F. Vázquez, y A. Pérez, "Agentes inteligentes y su incidencia en el cálculo diferencial," ECORFAN, pp. 23-31, 2019. Disponible en: https://bit.ly/3I5YjMc
- [5] A. Kuz, M. Falco, L. Nahuel y R. Giandini, "Agent Social Metric: herramienta de asistencia al docente para determinar el clima social y la estructura del aula," *Revista iberoamericana de informática educativa*, nº 22, pp. 16-29, 2015. Disponible en: https://bit.ly/3I5ZIm2
- [6] M. Póliche, H. Ahumada, D. Rivas, O. Quinteros, C. Gallardo, N. Contreras, M. Miranda y J. Favore, "Agente conversacional inteligente como herramienta de ayuda al proceso de atención al aspirante de las carreras de la Facultad de Tecnología y Ciencias Aplicadas (FTyCA) de la Universidad Nacional de Catamarca (UNCa)," Red de Universidades con Carreras en Informática, pp. 84-89, 2020. Disponible en: https://bit.ly/3nyjDAu
- [7] C. Paredes, "Chatbots en educación secundaria: retos y propuestas para su aplicación en el aula," 2021. [En línea]. Disponible en: https://bit.ly/3y6RKEB
- [8] Observatorio de innovación tecnológica de Monterrey, "Aprendizaje y evolución adaptativos," Tecnológico de Monterrey. 2014. Disponible en: https://bit.ly/3OB3PJ2
- [9] A. Díez, y D. Añón, "TED-Ed: una herramienta online para fomentar el autoaprendizaje," España: *Revista d'Innovació Docent Universitària*, pp. 15- 19, 2015. Disponible en: https://bit.ly/3a1FGMR
- [10] L. Ortega y R. Ortega, "Uso de plataforma Moodle en la enseñanza de Matemática mediante juegos para el autoaprendizaje de estudiantes de 17 y 18 años de bachillerato," [Tesis de Maestría, Arizona State University]. UIDE. 2021. Disponible en: https://bit.ly/3udqSBF
- [11] L. Martínez, y M. Gaeta, "Utilización de la plataforma virtual Moodle para el desarrollo del aprendizaje autorregulado en estudiantes universitarios,"<br>
Educar, vol. 55, nº 2, pp. 479-498, 2019 *Educar*, vol. 55, nº 2, pp. 479-498, 2019, https://doi.org/10.5565/rev/educar.883
- [12] A. Valcárcel, y Y. Caballero, "Robótica para desarrollar el pensamiento computacional en Educación Infantil," *Comunicar*, vol. 27, nº 59, pp. 63-72, 2019, doi: https://doi.org/10.3916/C59-2019-06
- [13] A. Valcárcel y Y. Caballero, "Fortaleciendo el pensamiento computacional y habilidades sociales mediante actividades de aprendizaje con robótica educativa en niveles escolares iniciales," *Revista de medios y educación*, nº 58, pp. 117-142, 2020, doi: https://doi.org/10.12795/pixelbit.75059
- [14] K. Pittí, B. Curto, V. Moreno y M. Rodríguez, "Uso de la Robótica como

Herramienta de Aprendizaje en Iberoamérica y España," *Revista Iberoamericana de Tecnologías del Aprendizaje*, vol. 2, nº 1, pp. 42-48, 2014. Disponible en: https://bit.ly/3R48vZB

- [15] R. Castillo, F. Cortes, J. Moreno, H. Peña y R. Leal, "Investigación en modelación matemática y tecnología aplicada a la educación," *RECME - Revista Colombiana De Matemática Educativa,* vol. 1, nº 1b, pp. 81-85, 2016. Disponible en: https://bit.ly/3ywS5Sw
- [16] S. Tamayo y D. Pérez, "Propuesta de Evaluación basada en Big Data para facilitar la integración de Agentes Conversacionales Pedagógicos en las aulas," *Revista Iberoamericana de Informática Educativa*, nº 26, pp. 13-23, 2017. Disponible en: https://bit.ly/3uehs8U
- [17] P. Puello, D. Fernández y A. Cabarcas, "Herramienta para la Detección de Estilos de Aprendizaje en Estudiantes utilizando la Plataforma Moodle," Universidad de Cartagena, vol. 7, nº 4, pp. 15-24, 2017, doi: https://doi.org/10.4067/s0718-50062014000400003
- [18] R. Zatarain y M. Barrón, "Herramienta de autor para la identificación de estilos de aprendizaje utilizando mapas auto-organizados en dispositivos móviles," *Revista Electrónica de Investigación Educativa*, vol. 13, nº 1, pp. 43-55, 2011. Disponible en: https://bit.ly/3bxFWn0
- [19] J. Cortés, "Sistema de Caracterización del Aprendizaje en un Entorno Construccionista vía Homología SCAECH en la Educación media en línea]. Disponible en: https://dialnet.unirioja.es/servlet/tesis?codigo=308084
- [20] G. Sabulsky, "Analíticas de aprendizaje para mejorar la enseñanza y el seguimiento a través de los entornos virtuales," Argentina: *Revista Iberoamericana de Educación*, vol. 80, nº 1, pp. 13-30. 2019, doi: https://doi.org/10.35362/rie8013340
- [21] C. Stewart, "Learning Analytics: Shifting from theory to practice," *Journal on Empowering Teaching Excellence*, vol. 1, nº 10, pp. 95-105, 2017. Disponible en: https://bit.ly/3NDQAWN
- [22] T. Kohonen, "Self-Organizing Maps," Springer. 1995.
- [23] L. Vargas, "Introducción a la homología simplicial y algunas consecuencias," Universidad Distrital Francisco José de Caldas. 2017. Disponible en: https://bit.ly/3I7waEi
- [24] R. Hernández, C. Fernández y M. Baptista, "Metodología de la investigación," Mc Graw Hill. pp. 151-152, 2014. Disponible en: https://bit.ly/3brQuUG
- [25] OSHWA, "Open Source Initiative," OSHWA. 2012. Disponible en: https://bit.ly/3OBfQOT
- [26] K. Rose, S. Eldridge y L. Chapin, "La Internet de las cosas una breve reseña," Internet Society, pp. 12-18, 2015. Disponible en: https://bit.ly/3bEZSEB
- [27] J. Ceja, R. Renteria, R. Ruelas y G. Ochoa, "Modulo ESP8266 y sus aplicaciones en el Internet de las cosas," *Revista de ingeniería eléctrica*, vol. 1, nº 2, pp. 24-36, 2017. Disponible en: https://bit.ly/3ysuulQ
- [28] O. Torrente, "ARDUINO: curso práctico de formación," Alfaomega Grupo Editor. 2013. Disponible en: https://bit.ly/3OCveKR
- [29] T. Kohonen, "MATLAB Implementations and Applications of the Self Organizing Map," Aalto University School of science. 2014. Disponible en: https://bit.ly/3I5tYNW
- [30] V. Buendía, (2015). "Análisis interactivo de datos: Mapas Autoorganizados," (Tesis doctoral). España: Escola Técnica Superior d' Enginyeria. 2015. Disponible en: http://roderic.uv.es/handle/10550/49547
- [31] S. Raschka y V. Mirjalili, "Python Machine Learning," Colombia: Marcombo. 2017.
- [32] J. Bobadilla, "Machine Learning y Deep Learning," Ediciones de la U. 2020.
- [33] I. Zuñiga, F. Luna y I. López, "Detección de rasgos en estudiantes con tendencia suicida en Internet aplicando minería web," *Comunicar*, vol. 30, nº 71, pp. 105-117. 2022, doi: https://doi.org/10.3916/C71-2022-08
- [34] A. Serrano, "Mejorando la evaluación de juegos serios mediante el uso de analíticas de aprendizaje," [tesis Doctoral] España: Universidad Complutense de Madrid. 2018. Disponible en: https://bit.ly/3yxhIm3
- [35] B. Bonami, L. Piazentini y A. Dala, "Educación, Big Data e Inteligencia Artificial: metodologías mixtas en plataformas digitales," *Comunicar*, vol. 28, nº 65, pp. 43-52, 2020, doi: https://doi.org/10.3916/c65-2020-04
- [36] S. Papert, "Desafío a la mente: Computadoras y educación," Editorial Galápago. 1984. Disponible en: https://bit.ly/3OZcODw
- [37] E. Ackermann, "Piaget's Constructivism, Papert's Constructionism: ¿What's the difference? USA: Massachusetts Institute of Technology," 2011. Disponible en: https://learning.media.mit.edu/content/publications/EA.Piaget%20\_%20Pap

ert.pdf

- [38] S. Papert y I. Harel, "Situar el construccionismo," INCAE. 2002. Disponible en: https://bit.ly/3nyXwdi
- [39] D. Amo, M. Alier, J. García, E. Fonseca y M. Casany, "Learning Analytics to Assess Students' Behavior with Scratch Through Clickstream," Elsevier, vol. 93, pp. 673-686, 2019, doi: https://doi.org/10.1016/j.future.2018.10.057
- [40] A. Falbel, "Construccionismo," Ministerio de educación pública de Costa Rica. 1993. Disponible en: https://bit.ly/3bqZ6uL
- [41] C. Vicario, "Construccionismo referente sociotecnopedagógico para la era digital," *Innovación educative*, vol. 9, nº 47, pp. 45-50, 2009. Disponible en: https://bit.ly/3y8BcMk
- [42] C. Maldonado, "¿Qué es eso de pedagogía y educación en complejidad?," *Intersticios Sociales*, 7, pp. 1-23, 2014, doi: https://doi.org/10.55555/is.7.51
- [43] R. Noss y C. Hoyles, "Micromundos, construccionismo y matemáticas," *Educación matemática*. vol. 31, nº 2, pp. 7-21, 2019, doi: https://doi.org/10.24844/em3102.01
- [44] D. Amo y R. Santiago, "Learning Analytics: la narración del aprendizaje a través de los datos," Editorial UOC. 2017

**D.A. Bautista Díaz** es Licenciado en Diseño Tecnológico en 2003 de la Universidad Pedagógica Nacional de Colombia, Especialista en Instrumentación Industrial en 2005, de la Escuela Tecnológica Instituto Técnico Central, MSc. en Didáctica de las Ciencias en 2013, de la Universidad Autónoma de Colombia, Dr. en Gerencia y Política Educativa en 2018 de la Universidad de Baja California, México. Actualmente culmina doctorado en educación en la Universidad Norbert Wieneren Lima-Perú. Se desempeña como docente investigador en la Secretaría de Educación de Bogotá, la Universidad Autónoma de Colombia y la Corporación Universitaria Minuto de Dios.

ORCID: 0000-0001-5159-7853

**J.F. Cortés Garnica** es Licenciado en Electrónica de la Universidad Pedagógica Nacional de Colombia (2006), Especialista en Matemática Aplicada en 2009, de la Universidad Sergio Arboleda, MSc. en Didáctica de las Ciencias en 2016, de la Universidad Autónoma de Colombia, Dr. en Educación en 2022 de la Universidad de Baja California, México. Se desempeña como docente investigador en la Secretaría de Educación de Bogotá. ORCID: 0000-0001-6869-3745

**J. Gómez Amaya** es Licenciado en Educación Básica con énfasis en Tecnología e Informática en 2014, Especialista en Diseño de Ambientes de Aprendizaje en 2015, ambos títulos de la Corporación Universitaria Minuto de Dios-UNIMINUTO, Bogotá, Colombia. En 2018 recibió el título de MSc en Docencia de la Universidad de La Salle, Bogotá, Colombia. De 2014 a 2017, se desempeñó como profesional Webmaster en la Facultad de Educación de la Corporación Universitaria Minuto de Dios. De 2017 a 2019, trabajó como docente en la Facultad de Educación de la Corporación Universitaria Minuto de Dios. De 2020 a 2021 laboró con la Universidad de La Salle en el marco del suscrito contrato del MEN con objeto: Consultoría para el desarrollo de planes de formación complementaria en las Escuelas Normales Superiores, actualizados para estrategias educativas rurales. Se desempeña como docente catedrático en la Facultad de Educación de la Universidad Sergio Arboleda.

ORCID: 0000-0001-9323-337X